## Package 'actogrammr'

October 25, 2017

Type Package

Title Read in Activity Data and Plot Actograms

Version 0.2.3

Description Read in activity measurements from standard file formats used by circadian rhythm researchers, currently only 'ClockLab' format, and process and plot the data. The central type of plot is the actogram, as first described by in ``Activity and distribution of certain wild mice in relation to biotic communities'' by MS Johnson (1926) <doi:10.2307/1373575>.

License GPL-3

Encoding UTF-8

LazyData true

RoxygenNote 6.0.1

Suggests testthat, covr

Imports dplyr, ggplot2, lubridate, readr, tidyr

NeedsCompilation no

Author Robert Corty [aut, cre]

Maintainer Robert Corty <rcorty@gmail.com>

Repository CRAN

Date/Publication 2017-10-25 17:24:10 UTC

### R topics documented:

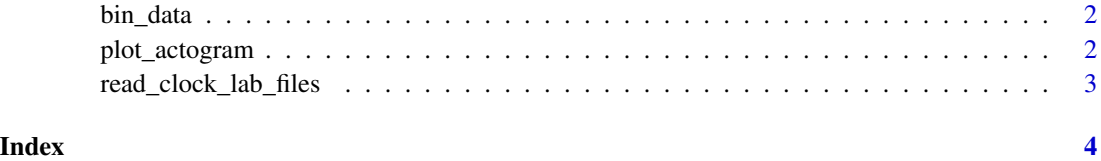

<span id="page-1-0"></span>bin\_data *bin\_data*

#### Description

function to bin data time-wise

#### Usage

bin\_data(data, minutes\_per\_bin)

#### Arguments

data the activity data to bin minutes\_per\_bin number of minutes per bin

#### Value

the data, after binning

#### Examples

```
f <- file.path(system.file(package = 'actogrammr'), 'testdata')
d <- read_clock_lab_files(file_names = list.files(path = f, full.names = TRUE))
b \le bin_data(data = d, minutes_per_bin = 6)
```
plot\_actogram *plot\_actogram*

#### Description

plots an actogram

#### Usage

```
plot_actogram(data, start_date = min(data$date), end_date = max(data$date))
```
#### Arguments

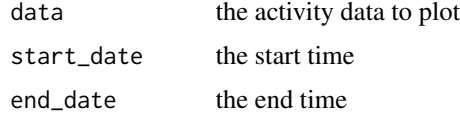

<span id="page-2-0"></span>read\_clock\_lab\_files 3

#### Value

the plot

#### Examples

```
f <- file.path(system.file(package = 'actogrammr'), 'testdata')
d <- read_clock_lab_files(file_names = list.files(path = f, full.names = TRUE))
b \le bin_data(data = d, minutes_per_bin = 6)
## Not run:
plot_actogram(data = b, start_date = '2010-01-01')
```
## End(Not run)

read\_clock\_lab\_files *read\_clock\_lab\_files*

#### Description

reads binary files in clocklab format

#### Usage

read\_clock\_lab\_files(file\_names)

#### Arguments

file\_names the names of the files to read. Should be the result of a call to list.files(..., full.names = TRUE)

#### Value

a big data.frame

#### Examples

```
f <- file.path(system.file(package = 'actogrammr'), 'testdata')
d <- read_clock_lab_files(file_names = list.files(path = f, full.names = TRUE))
```
# <span id="page-3-0"></span>Index

bin\_data, [2](#page-1-0)

plot\_actogram, [2](#page-1-0)

read\_clock\_lab\_files, [3](#page-2-0)